Tempus Open - Lotta Upanne

## **Lotta Upanne**

[Näytä yksityiskohtaisemmat tiedot ja henkilökohtaiset ennätykset](http://www.tempusopen.fi/index.php?r=swimmer/view&id=2765)

Laji: 50m Selkäuinti (50) Henkilökohtainen ennätys: 00:28.94 FINA-pisteet: 810 Päivämäärä: 2021-06-19 Kilpailu: SM-Uinnit

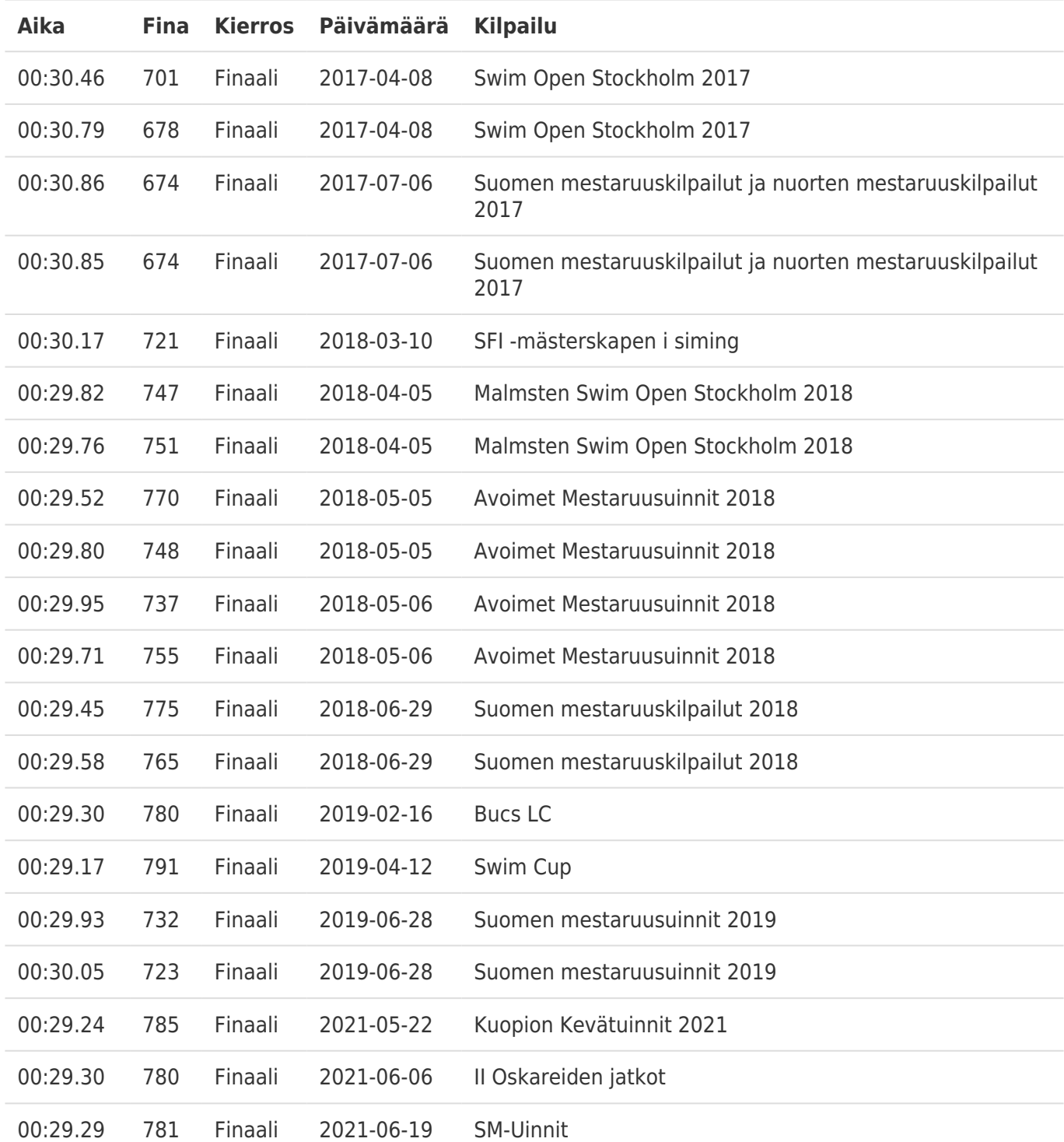